## **Adobe Photoshop Download Gezginler PORTABLE**

Installing Adobe Photoshop and then cracking it is easy and simple. The first step is to download and install the Adobe Photoshop software on your computer. Then, you need to locate the installation.exe file and run it. Once the installation is complete, you need to locate the patch file and copy it to your computer. The patch file is usually available online, and it is used to unlock the full version of the software. Once the patch file is copied, you need to run it and then follow the instructions on the screen. Once the patching process is complete, you will have a fully functional version of Adobe Photoshop on your computer. To make sure that the software is running properly, you should check the version number to ensure that the crack was successful. And that's it - you have now successfully installed and cracked Adobe Photoshop!

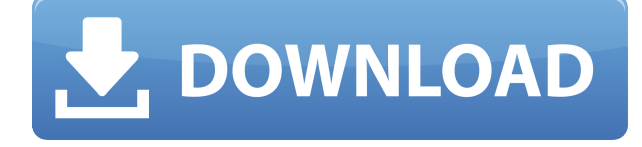

Adobe has opened Photoshop CC up to more third-party developers. For this particular release of Photoshop, the changes that have been made are relatively small. However, these changes are intended to encourage more creators to build plugins, add-ons and extensions for the program. We think it this is good for the users and the ecosystem of third-party tools. Better yet, Adobe is working to continue to improve the pipeline that the developer uses to create these extensions. That means that better tools are on the horizon, and we're excited about the potential changes that could help improve the user experience with extensions. Whether you use the keyboard that comes in the box, the standard Lenovo keyboard, or something else, all of the keys are backlit, and everything glows nicely. The large island keyboard is a reasonable size and feels smooth, and the snap-on bumpers on the edge add a nice tactile feel. The new P6's fingerprint reader is a welcome addition, and a nice touch. Icon switches below the power button cycle through the various controls available. The keyboard is fairly comfortable, and keys are decently spaced -- not super, but definitely good enough. We miss the dedicated "Delete" key, though. If you want a laptop from Lenovo, this is going to be your best choice. It's quite simply the best value all-around laptop on the market, and priced quite attractively. (Read on for the latest prices.) Samsung may have the best-looking laptop, but it's not in our Editors' Choice for the best overall laptop. It has the very best battery life, but it's also \$200 pricier. If you want the best keyboard, best CPU, and premium build, the Dell XPS 15 is the top choice.

## **Photoshop CC 2015 Version 18 Download free With Full Keygen Torrent Windows 10-11 {{ NEw }} 2022**

In addition, it is possible to select text inside the shape layers by writing it. So, you can arbitrarily place text within the image and get a neat and even shape. A feature that allows you to draw in a picture. You need to initiate the shape layer through the menu bar located at the top. In this way, you need to click on the shape layer and drag the shape layer you are drawing. Using a design or image as a shape is very easy. In addition to text, but you can draw and edit patterns, shapes, textures, and dimensions as well as use loops and curves. It is not necessary to create design from scratch, but you can import or search for designs online. There are many online platforms where you can upload your designs, which are called online stock photo. Although the image is not directly used, but is supplemented to match the design. As a result, the image does not look nice and does not meet the designer's expectations. Photopin is a good place to find a wide selection of images for use on your website and social media profiles. So, find what you need and integrate into your site or social media profile. It's a unique feature also known as smart object. In the shape layer is a single graphic, accompanied with text. You can move the object, rotate, edit, and even create new objects. Alas, the intended object is changeable, and even if the object is an image that was imported into the camera, it can be changed to a different pattern. Photoshop works much better with multiple monitors. For example, the background image can be displayed on another monitor while the image and text can be displayed in another monitor. What is different this time is that the background image is placed on an outside monitor and the text and image are placed in the application of the user. Thus, Photoshop allows you to work such as you can have the documents and images displayed on multiple monitors. e3d0a04c9c

## **Download Photoshop CC 2015 Version 18Activation Code With Keygen With Serial Key x32/64 2022**

There is a large amount of tools, variants and features that are introduced from Photoshop, making it a great tool for designing. These tools are extremely helpful for designers for making the right and remarkable images. With the help of this book, now you can master to create rather interesting effects for your photographs like Photoshop photomanipulation, distortion, edge sharpening, and much more. For any design project, you can use Photoshop Elements for quick editing jobs, and then transition to Photoshop as you want to fine tune your effects. In this book, you will learn to easily edit, save, and share your work the way you want with the help of many different Photoshop versions. At the same time, this book also teaches you some new techniques such as digital painting, colorizing, digital scars removal, lighting effects, and more. Looking for more? Check out the full range of new features from Adobe Photoshop and Adobe Photoshop Elements, or head over to Envato Tuts+ for more design related content – such as this round up of the 50+ Best Photoshop Templates From Envato Elements! You can also learn how to create a sketch Photoshop effect, change eye color in Photoshop, remove a person from a photo, and more. Looking for more? Check out the full range of new features from Adobe Photoshop and Adobe Photoshop Elements, or head over to Envato Tuts+ for more design related content – such as this round up of the 50+ Best Photoshop Templates From Envato Elements! You can also learn how to create a sketch Photoshop effect, change eye color in Photoshop, remove a person from a photo, and more.

rain effect photoshop action free download realistic pencil sketch photoshop action free download real paint fx - photoshop action free download watercolor sketch fx - photoshop action free download wpap art photoshop action free download water photoshop action free download watercolor sketch photoshop action free download water splash photoshop action free download image animated photoshop action free download island photoshop action free download

Adobe Photoshop CC 2018 is a more advanced, powerful, and versatile version of version CS6. From the new brush presets to the enhanced mobile app, there's a lot that's new in this release. The new design, more intuitive workflow, and intuitive tools available in the mobile app, redesigned presets, and enhanced feature set make this release worth the upgrade. Adobe Photoshop CC 2018's feature set includes enhanced mobile printing and online features, the ability to copy and paste at 4K resolution, and the ability to link action sets together.

## $(d^2)$  (adsbygoogle = window.adsbygoogle  $|| \cdot ||$ ).push({});

Adobe Photoshop is a software to turn your photos into really **Awesome** photos. Its main functionality includes editing and retouching, but allows the use of non-photographic tools as well. Photoshop is the top rated image editing software, and its new features and updates have drastically changed the way we use Photoshop. The new version of the software will enable programmers to easily show any two images side by side in Layer Modes and see which effect best. Users of Photoshop who have a smart phone can now use the iPad app Photoshop Express to easily edit their images. And for people who use inkjet printers, you can now print to PDF, and get the best out of the paper. Adobe has developed new features, including a new contextual UI, much bigger image previews, canvas previews during retouching, and the cutting-edge design choices to deliver the

best experience to every Pixel.

Elements' command line structure, with its six-panel interface, is similar to what you'll find in the Adobe Camera Raw tool. Create or adjust a variety of adjustments for a photo, such as Levels or Shadows & Highlights. When dealing with the curve, you have two options: define a "curve" (the curve in our example is modeled about halfway between the two points, with a slope of 0.5º), or use Auto-Curve to find the best fit for your image. Batch conversion is another efficiency tool. You can apply different settings to multiple images or batch-convert a folder of similar photos. For example, a series of grad school graduation pictures can be quickly converted to grayscale. Since it's a free app, Elements has the advantage of presenting you with a "trial period" for a period of time. You can purchase a subscription or register for a free one-month trial. The trial version removes ads from the app, gives you 24-hour access to one new brush library, and limits uploaded images to 2 GB. Elements' built-in asset manager is a powerful way to organize and manage images. Perhaps the best feature is the simple "search" function. You can specify a folder from which you want to find files (or even organize images by size), then search as you switch through the folders. Elements' sizing options are simple and efficient. You can set your destination size in pixels or percentages. A small, square crop such as  $2.34 \text{ cm} \times 2.34 \text{ cm}$  (1 inch by 1 inch) is quaranteed to be perfect.

<https://soundcloud.com/piosimenqui1975/ford-ids-activation-key-zip> <https://soundcloud.com/atnegnovasx/ejercicios-de-abastecimiento-de-agua-y-alcantarillado-pdf-13> <https://soundcloud.com/mfdaurez/sailaway-the-sailing-simulator-activation-code-crack-serial-key> <https://soundcloud.com/schernemuchdown1983/magnus-choir-vsti-crack-torrent> <https://soundcloud.com/nutseamela1978/adobe-master-collection-cs6-keygen-12>

1. Adjustment Layers Layers are basically invisible guides on which you can place an image and drag it around the canvas or the work area. Mixing an image with its surroundings is one of the favorite tricks in Photoshop and using Adjustment Layers, you can adjust highlights, shadows, curves, whites and blacks or even choose to both zero and pixel values. To get started, right click on an area inside an image and click Layer > New Adjustment Layer. 2. Grid is a smart tool that helps you to align images with each other. While most non-art graphics editors emphasize on aligning images to rectangular, square-shaped and even to the edge of a paper to fit all of the images, Photoshop goes out of the way to define exact edges and lines that your desired results should be achieved. In order to achieve the proper grid alignments all you need to do is to zoom into the Photoshop work area and define your desired edges and alignment line combinations. Then place your image on top of a grid and select Grid > Align to Grid by clicking the grid align corner. You can also use the Grid tool to align photos with each other by selecting Grid > Align Middle. 3. Smart Objects Smart Objects are as the name suggests. It is the choice of Adobe for professionals. This functionality is a tricky one and requires you to be a pro to make smart objects work. Unfortunately, this is one of the few features that are exclusive to a pro license in Photoshop. 4. Cropping Crop tool is one of Photoshop's top productivity tools, especially for designers with some experience. The crop tool can be used to crop images in various ways without leaving a trace of that unwanted area of the image. To prevent cutting some parts – the layered slices of the image – just crop away unwanted area and then use Layer > Cut or select Image > Crop. To add to the job, you can use Rulers to set the boundaries precisely. Use the options under the W, H and C settings of the ruler.] 5. Shadows Shadows created with its help helps in re-creating the scene and the position of your subject as it finds its natural place among the scene's surroundings. It is a great tool for re-creating an environment where you can't even see the shadows. To create a shadow, click the layer where you have placed the image and then click Layer > New Shadow.

Block (or band) Selection will replace the path-based selections in Object Selection. Users will be able to select and create shape and symbol on a layer's path, and use the Object Selection tool to select and mask the shapes and symbols on the layer. The following in-progress browser for Object Selection in Adobe AIR might be a bit too technical for the interest of users, so we've provided additional detailed information on the planned changes to Object Selection in the 2021 updates. Object Selection in Adobe AIR is an extension of 2D selections using the path editor in Photoshop. The Path Selection tool allows you to select and edit the shape of a Path. The background is outside the path, so you can edit the path along its edges without affecting any prior selections. You can select parts of an entire path as a way of generating non-destructive selection. For more information on Object Selection in Adobe AIR, see Future Roadmap for Object Selection and Masking in Photo Editing with Adobe AIR Also in 2021, Block and Band (or path-based) selections will disappear. However, the new object-based selection API's will be available in Elements, and users will be able to convert paths to objects with the new Remove Background feature. The Photoshop Touch feature is now part of the software release. It allows users to edit on and offline for a new user experience that lets you touch and interact with the features of Photoshop via screens on your phone, tablet or computer.